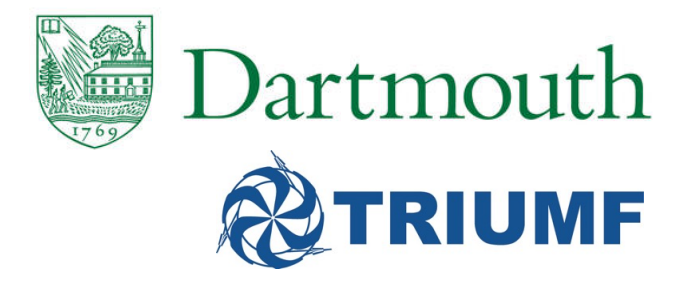

### The lecture will begin shortly. Please mute your microphone until you are ready to speak.

# PYTHIA8

# Bootcamp

Part 2

Stephen Mrenna<br>Fermilab<sup>1</sup> Stephen Mrenna Fermilab<sup>1</sup>

October 25, 2017

<sup>&</sup>lt;sup>1</sup> adapted from worksheet of T. Sjöstrand and S. Prestel

More complicated (realistic) LHE Cases

This was a naively simple case

Today, even BSM is done with  $NLO + PS$  (low multiplicities) or Many Tree Level Topologies + PS

uire more complicated configurations anc<br>d plugins (POWHEG, Alpgen, MadGraph, These require more complicated configurations and sometimes specialized plugins (POWHEG, Alpgen, MadGraph, AMCatNLO)

See examples

E.g., AMCatNLO requires global sharing of energy-momentum for 1st few PYTHIA FSR emissions

## Dark Matter annihilation JCAP 1103 (2011) 051

#### Given mass and BRs, what is the observable spectrum?

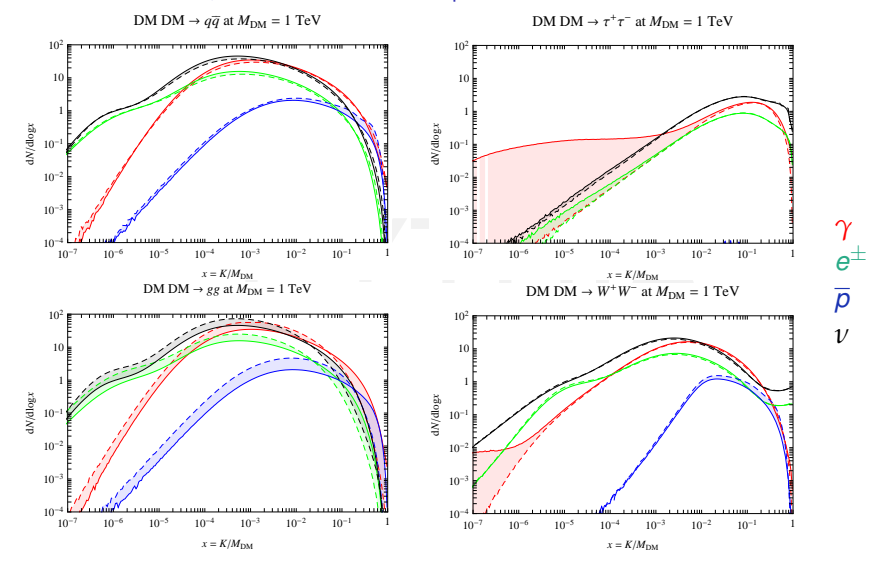

Pythia vs Herwig, K=Kinetic Energy

4 / 14

### Blob production and decay

How to generate various two-body channels from astroparticle processes, e.g. neutralino annihilation or decay

fictitious collision of two non-radiating incoming e+e-.<br>Decay channels of this blob can be set up "blob" of energy is created with unit cross section from the

Decay channels of this blob can be set up

only gamma,  $e^{\pm}$ , p/pbar and neutrinos are stable

"single-particle gun" of main21.cc is another approach

### Running the Blob example

Please do the following:

cp /opt/hep/share/Pythia8/examples/main07.cc mymain07.cc

cp /opt/hep/share/Pythia8/examples/main07.cmnd .<br>make mymain07 make mymain07

./mymain07 > mymain07.out

```
#include "Pythia8/Pythia.h"
using namespace Pythia8;
```

```
//==========================================================================
// A derived class for (e+ e- ->) GenericResonance -> various final states.
class Sigma1GenRes : public Sigma1Process {
public:
```

```
// Constructor.
Sigma1GenRes() {}
```

```
r<br>aHat(sHat): dummy unit cross section.<br>igmaHat() {return 1.;}<br>r. No colour or anticolour.
// Evaluate sigmaHat(sHat): dummy unit cross section.
virtual double sigmaHat() {return 1.;}
```

```
// Select flavour. No colour or anticolour.
virtual void setIdColAcol() {setId( -11, 11, 999999);
  setColAcol( 0, 0, 0, 0, 0, 0);}
```

```
// Info on the subprocess.
virtual string name() const {return "GenericResonance";}
virtual int code() const {return 9001;}
virtual string inFlux() const {return "ffbarSame";}
```
};

```
#include "Pythia8/Pythia.h"
using namespace Pythia8;
```

```
//==========================================================================
// A derived class for (e+ e- ->) GenericResonance -> various final states.
```

```
class Sigma1GenRes : public Sigma1Process {
```
public:

```
// Constructor.
Sigma1GenRes() {}
```

```
r<br>aHat(sHat): dummy unit cross section.<br>igmaHat() {return 1.;}<br>r. No colour or anticolour.
// Evaluate sigmaHat(sHat): dummy unit cross section.
virtual double sigmaHat() {return 1.;}
```

```
// Select flavour. No colour or anticolour.
virtual void setIdColAcol() {setId( -11, 11, 999999);
  setColAcol( 0, 0, 0, 0, 0, 0);}
```

```
// Info on the subprocess.
virtual string name() const {return "GenericResonance";}
virtual int code() const {return 9001;}
virtual string inFlux() const {return "ffbarSame";}
```
};

```
#include "Pythia8/Pythia.h"
using namespace Pythia8;
```

```
//==========================================================================
// A derived class for (e+ e- ->) GenericResonance -> various final states.
```

```
class Sigma1GenRes : public Sigma1Process {
```
public:

```
// Constructor.
Sigma1GenRes() {}
```

```
r<br>aHat(sHat): dummy unit cross section.<br>igmaHat() {return 1.;}<br>r. No colour or anticolour.
// Evaluate sigmaHat(sHat): dummy unit cross section.
virtual double sigmaHat() {return 1.;}
```

```
// Select flavour. No colour or anticolour.
virtual void setIdColAcol() {setId( -11, 11, 999999);
  setColAcol( 0, 0, 0, 0, 0, 0);}
```

```
// Info on the subprocess.
virtual string name() const {return "GenericResonance";}
virtual int code() const {return 9001;}
virtual string inFlux() const {return "ffbarSame";}
```
};

```
//==========================================================================
```
int main() {

```
// Pythia generator.
Pythia pythia;
```
// A class to generate the fictitious resonance initial state. SigmaProcess\* sigma1GenRes = new Sigma1GenRes();

```
// Hand pointer to Pythia.
pythia.setSigmaPtr( sigma1GenRes);
```

```
to Pythia.<br>tr( sigmalGenRes);<br>est of the settings and data from a separate file.<br>"main07.cmnd");
// Read in the rest of the settings and data from a separate file.
pythia.readFile("main07.cmnd");
```
--cut--

}

```
// Done.
delete sigma1GenRes;
return 0;
```

```
//==========================================================================
```
int main() {

```
// Pythia generator.
Pythia pythia;
```
// A class to generate the fictitious resonance initial state. SigmaProcess\* sigma1GenRes = new Sigma1GenRes();

```
// Hand pointer to Pythia.
pythia.setSigmaPtr( sigma1GenRes);
```
to Pythia.<br>tr( sigmalGenRes);<br>est of the settings and data from a separate file.<br>"main07.cmnd"); // Read in the rest of the settings and data from a separate file. pythia.readFile("main07.cmnd");

--cut--

```
// Done.
delete sigma1GenRes;
return 0;
```
}

```
--cut--! 3) Beam parameter settings. Incoming beams do not radiate.
Beans:idA = -11 \qquad \qquad ! fictitious incomina e+Beans:idB = 11 \qquad \qquad ! fictitious incoming e-
PDF:lepton = off \qquad | no radiation off fictitious e+e-
Beams:eCM = 500. The Metal PCM energy of collision
```

```
999999:addChannel = 1 0.15 101 1 -1 \pm -> d dbar<br>999999:addChannel = 1 0.15 101 1 -1 \pm -> d dbar<br>999999:addChannel = 1 0.15 101 6 -6 \pm -> t tbar<br>999999:addChannel = 1 0.15 101 15 -15 \pm -> tau- tau+<br>999999:addCh
! 4) Set up properties of the GeneralResonance and its decay channels.
! id:all = name antiName spinType chargeType colType m0 mWidth mMin mMax tau0
999999 \text{ cal} = \text{General Resonance void } 1.0.0.500 \text{ } 1.0.0.000! id:addChannel = onMode bRatio meMode product1 product2 ...
! Note: sum of branching ratios automatically rescaled to 1.
999999:addChannel = 1 0.15 101 1 -1 \cdot - > d dbar
999999:addChannel = 1 0.15 101 6 -6 ! -> t tbar
999999:addChannel = 1 0.15 101 15 -15 ! -> tau- tau+
999999:addChannel = 1 1.15 101 21 21 ! \rightarrow g g
999999:addChannel = 1 1.15 101 22 22 ! -> gamma gamma
999999:addChannel = 1 0.15 101 24 -24 ! -> W+ W-
999999:addChannel = 1 0.10 101 25 25 \mid -> h0 h0
```
! 5) Tell that also long-lived should decay.  $13:$ mayDecay = true  $\qquad \qquad$  ! mu+- $211:$ mayDecay = true  $\qquad$  ! pi+- $321:$ mayDecay = true  $\qquad$  ! K+- $130:$ mayDecay = true  $\qquad$  ! KO\_L 2112:mayDecay = true ! n

```
--cut--! 3) Beam parameter settings. Incoming beams do not radiate.
Beans:idA = -11 \qquad \qquad ! fititions incomina e+Beans:idB = 11 \qquad \qquad ! fictitious information e-PDF:lepton = off \qquad | no radiation off fictitious e+e-
Beams:eCM = 500. The Metal Metal Property of collision
```

```
999999:addChannel = 1 0.15 101 1 -1 \pm -> d dbar<br>999999:addChannel = 1 0.15 101 1 -1 \pm -> d dbar<br>999999:addChannel = 1 0.15 101 6 -6 \pm -> t tbar<br>999999:addChannel = 1 0.15 101 15 -15 \pm -> tau- tau+<br>999999:addCh
! 4) Set up properties of the GeneralResonance and its decay channels.
! id:all = name antiName spinType chargeType colType m0 mWidth mMin mMax tau0
999999 \text{ cal} = \text{General Resonance void } 1.0.0.500 \text{ } 1.0.0.000! id:addChannel = onMode bRatio meMode product1 product2 ...
! Note: sum of branching ratios automatically rescaled to 1.
999999:addChannel = 1 0.15 101 1 -1 \cdot - > d dbar
999999:addChannel = 1 0.15 101 6 -6 ! -> t tbar
999999:addChannel = 1 0.15 101 15 -15 ! -> tau- tau+
999999:addChannel = 1 1.15 101 21 21 ! \rightarrow g g
999999:addChannel = 1 1.15 101 22 22 ! -> gamma gamma
999999:addChannel = 1 0.15 101 24 -24 ! -> W+ W-
999999:addChannel = 1 0.10 101 25 25 \mid -> h0 h0
```
! 5) Tell that also long-lived should decay.  $13:$ mayDecay = true  $\qquad \qquad$  ! mu+- $211:$ mayDecay = true  $\qquad$  ! pi+- $321:$ mayDecay = true  $\qquad$  ! K+- $130:$ mayDecay = true  $\qquad$  ! KO\_L 2112:mayDecay = true ! n

```
--cut--! 3) Beam parameter settings. Incoming beams do not radiate.
Beans:idA = -11 \qquad \qquad ! fictitious incomina e+Beans:idB = 11 \qquad \qquad ! fictitious incoming e-
PDF:lepton = off \qquad | no radiation off fictitious e+e-
Beams:eCM = 500. The Metal PCM energy of collision
```

```
999999:addChannel = 1 0.15 101 1 -1 \pm -> d dbar<br>999999:addChannel = 1 0.15 101 1 -1 \pm -> d dbar<br>999999:addChannel = 1 0.15 101 6 -6 \pm -> t tbar<br>999999:addChannel = 1 0.15 101 15 -15 \pm -> tau- tau+<br>999999:addCh
! 4) Set up properties of the GeneralResonance and its decay channels.
! id:all = name antiName spinType chargeType colType m0 mWidth mMin mMax tau0
999999 \text{ cal} = \text{General Resonance void } 1.0.0.50011 \text{ } 0.000999 \text{ cal}! id:addChannel = onMode bRatio meMode product1 product2 ...
! Note: sum of branching ratios automatically rescaled to 1.
999999:addChannel = 1 0.15 101 1 -1 ! -> d dbar
999999:addChannel = 1 0.15 101 6 -6 \vert -> t than
999999:addChannel = 1 0.15 101 15 -15 ! -> tau- tau+
999999:addChannel = 1 1.15 101 21 21 ! \rightarrow g g
999999:addChannel = 1 1.15 101 22 22 ! -> gamma gamma
999999:addChannel = 1 0.15 101 24 -24 ! -> W+ W-
999999:addChannel = 1 0.10 101 25 25 \mu -> h0 h0
```
! 5) Tell that also long-lived should decay.  $13:$ mayDecay = true  $\qquad \qquad$  ! mu+- $211:$ mayDecay = true  $\qquad$  ! pi+- $321:$ mayDecay = true  $\qquad$  ! K+- $130:$ mayDecay = true  $\qquad$  ! KO\_L 2112:mayDecay = true ! n

```
--cut--! 3) Beam parameter settings. Incoming beams do not radiate.
Beans:idA = -11 \qquad \qquad ! fictitious incomina e+Beans:idB = 11 \qquad \qquad ! fictitious incoming e-
PDF:lepton = off \qquad | no radiation off fictitious e+e-
Beams:eCM = 500. The Metal PCM energy of collision
```

```
999999:addChannel = 1 0.15 101 1 -1 \pm -> d dbar<br>999999:addChannel = 1 0.15 101 1 -1 \pm -> d dbar<br>999999:addChannel = 1 0.15 101 6 -6 \pm -> t tbar<br>999999:addChannel = 1 0.15 101 15 -15 \pm -> tau- tau+<br>999999:addCh
! 4) Set up properties of the GeneralResonance and its decay channels.
! id:all = name antiName spinType chargeType colType m0 mWidth mMin mMax tau0
999999 \text{ cal} = \text{General Resonance void } 1.0.0.500 \text{ } 1.0.0.000! id:addChannel = onMode bRatio meMode product1 product2 ...
! Note: sum of branching ratios automatically rescaled to 1.
999999:addChannel = 1 0.15 101 1 -1 \cdot - > d dbar
999999:addChannel = 1 0.15 101 6 -6 \sqrt{ } -> t than
999999:addChannel = 1 0.15 101 15 -15 ! -> tau- tau+
999999:addChannel = 1 1.15 101 21 21 ! \rightarrow g g
999999:addChannel = 1 1.15 101 22 22 ! -> gamma gamma
999999:addChannel = 1 0.15 101 24 -24 ! -> W+ W-
999999:addChannel = 1 0.10 101 25 25 \mid -> h0 h0
```
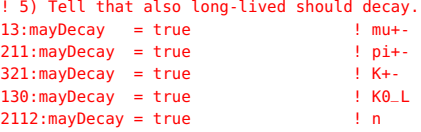

### BSM physics 2: *R*-hadrons BSM Physics 2: R-hadrons

What if coloured (SUSY) particle like  $\tilde{g}$  or  $\tilde{t}_1$  is long-lived?

- $\star$  Formation of R-hadrons  $\overline{q}$   $\overline{q}$   $\overline{q}$   $\overline{q}$   $\overline{q}$   $\overline{q}$  "mesons"  $\left[\begin{array}{c} \tilde{g} \bar{g} \bar{g} \bar{g} \end{array}\right]$   $\left[\begin{array}{c} \tilde{t}_1 \bar{g} \bar{g} \end{array}\right]$  "glueballs" "glueballs"
- $\star$  Conversion between R-hadrons by "low-energy" interactions with matter:  $\overline{g}$ u $\overline{d}$  + p  $\rightarrow$   $\overline{g}$  uud +  $\pi$ <sup>+</sup> irreversible
- $\star$  Displaced vertices if finite lifetime, or else
- $\star$  punch-through:  $\sigma \approx \sigma_{\text{had}}$  but  $\Delta E \!\lesssim\! 1\;\text{GeV} \ll E_{\text{kin},R}$

A.C. Kraan, Eur. Phys. J. C37 (2004) 91;

M. Fairbairn et al., Phys. Rep. 438 (2007) 1

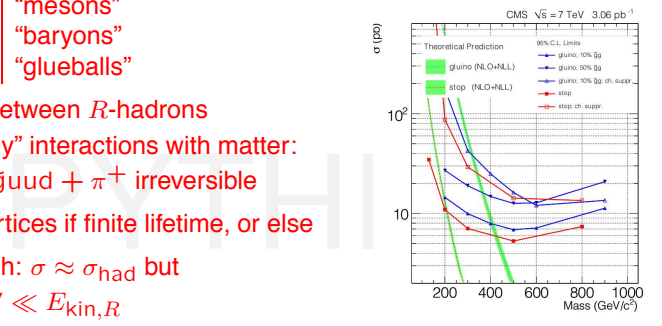

CMS, arXiv:1101.1645

Partly event generation, partly detector simulation. Public add-on in PYTHIA 6, now integrated part of PYTHIA 8. Can also be applied to non-SUSY long-lived "hadrons".

### Making quasi-stable R hadrons

Please do the following:

cp /opt/hep/share/Pythia8/examples/main28.cc mymain28.cc

cp /opt/hep/share/Pythia8/examples/sps1aNarrowStopGluino.spc<br>make mymain28 make mymain28

./mymain28 > mymain28.out

```
o do the decay separately later,<br>witch off automatic decays.<br>g("RHadrons:allowDecay = off");<br>luinoballs.
#include "Pythia8/Pythia.h"
using namespace Pythia8;
int main() {
--cut--
    pythia.readString("SUSY:gg2gluinogluino = on");
  // Use hacked sps1a file, with stop (+su) and gluino made long-lived.
  // This is based on the width being less than 0.2 GeV by default.
  pythia.readString("SLHA:file = sps1aNarrowStopGluino.spc");
  // Allow R-hadron formation.
  pythia.readString("Rhadrons:allow = on");
  // If you want to do the decay separately later,
  // you need to switch off automatic decays.
  pythia.readString("RHadrons:allowDecay = off");
  // Fraction of gluinoballs.
  pythonreadString("RHadrons:probGluinoball = 0.1");
--cut--
  // Allow the R-hadrons to have secondary vertices: set c*tau in mm.
  // Note that width and lifetime can be set independently.
  // (Nonzero small widths are needed e.g. to select branching ratios.)
  pythia.readString("1000002:tau0 = 200.");
  pythia.readString("1000006:tau0 = 250.");
  pythonreadString("1000021:tau0 = 300.");
--cut--
```

```
o do the decay separately later,<br>witch off automatic decays.<br>g("RHadrons:allowDecay = off");<br>luinoballs.
#include "Pythia8/Pythia.h"
using namespace Pythia8;
int main() {
--cut--
    pythia.readString("SUSY:gg2gluinogluino = on");
  // Use hacked sps1a file, with stop (+su) and gluino made long-lived.
  // This is based on the width being less than 0.2 GeV by default.
  pythia.readString("SLHA:file = sps1aNarrowStopGluino.spc");
  // Allow R-hadron formation.
  pythia.readString("Rhadrons:allow = on");
  // If you want to do the decay separately later,
  // you need to switch off automatic decays.
  pythia.readString("RHadrons:allowDecay = off");
  // Fraction of gluinoballs.
  pythonreadString("RHadrons:probGluinoball = 0.1");
--cut--
  // Allow the R-hadrons to have secondary vertices: set c*tau in mm.
  // Note that width and lifetime can be set independently.
  // (Nonzero small widths are needed e.g. to select branching ratios.)
  pythia.readString("1000002:tau0 = 200.");
  pythia.readString("1000006:tau0 = 250.");
  pythonreadString("1000021:tau0 = 300.");
--cut--
```

```
o do the decay separately later,<br>witch off automatic decays.<br>g("RHadrons:allowDecay = off");<br>luinoballs.
#include "Pythia8/Pythia.h"
using namespace Pythia8;
int main() {
--cut--
    pythia.readString("SUSY:gg2gluinogluino = on");
  // Use hacked sps1a file, with stop (+su) and gluino made long-lived.
  // This is based on the width being less than 0.2 GeV by default.
  pythia.readString("SLHA:file = sps1aNarrowStopGluino.spc");
  // Allow R-hadron formation.
  pythia.readString("Rhadrons:allow = on");
  // If you want to do the decay separately later,
  // you need to switch off automatic decays.
  pythia.readString("RHadrons:allowDecay = off");
  // Fraction of gluinoballs.
  pythonreadString("RHadrons:probGluinoball = 0.1");
--cut--
  // Allow the R-hadrons to have secondary vertices: set c*tau in mm.
  // Note that width and lifetime can be set independently.
  // (Nonzero small widths are needed e.g. to select branching ratios.)
  pythia.readString("1000002:tau0 = 200.");
  pythia.readString("1000006:tau0 = 250.");
  pythonreadString("1000021:tau0 = 300.");
--cut--
```

```
o do the decay separately later,<br>witch off automatic decays.<br>g("RHadrons:allowDecay = off");<br>luinoballs.
#include "Pythia8/Pythia.h"
using namespace Pythia8;
int main() {
--cut--
    pythia.readString("SUSY:gg2gluinogluino = on");
  // Use hacked sps1a file, with stop (+su) and gluino made long-lived.
  // This is based on the width being less than 0.2 GeV by default.
  pythia.readString("SLHA:file = sps1aNarrowStopGluino.spc");
  // Allow R-hadron formation.
  pythia.readString("Rhadrons:allow = on");
  // If you want to do the decay separately later,
  // you need to switch off automatic decays.
  pythia.readString("RHadrons:allowDecay = off");
  // Fraction of gluinoballs.
  pythonreadString("RHadrons:probGluinoball = 0.1");
--cut--
  // Allow the R-hadrons to have secondary vertices: set c*tau in mm.
  // Note that width and lifetime can be set independently.
  // (Nonzero small widths are needed e.g. to select branching ratios.)
  pythia.readString("1000002:tau0 = 200.");
  pythia.readString("1000006:tau0 = 250.");
  pythonreadString("1000021:tau0 = 300.");
--cut--
```

```
o do the decay separately later,<br>witch off automatic decays.<br>g("RHadrons:allowDecay = off");<br>luinoballs.
#include "Pythia8/Pythia.h"
using namespace Pythia8;
int main() {
--cut--
    pythia.readString("SUSY:gg2gluinogluino = on");
  // Use hacked sps1a file, with stop (+su) and gluino made long-lived.
  // This is based on the width being less than 0.2 GeV by default.
  pythia.readString("SLHA:file = sps1aNarrowStopGluino.spc");
  // Allow R-hadron formation.
  pythia.readString("Rhadrons:allow = on");
  // If you want to do the decay separately later,
  // you need to switch off automatic decays.
  pythia.readString("RHadrons:allowDecay = off");
  // Fraction of gluinoballs.
  pythonreadString("RHadrons:probGluinoball = 0.1");
--cut--
  // Allow the R-hadrons to have secondary vertices: set c*tau in mm.
  // Note that width and lifetime can be set independently.
  // (Nonzero small widths are needed e.g. to select branching ratios.)
  pythia.readString("1000002:tau0 = 200.");
  pythia.readString("1000006:tau0 = 250.");
  pythonreadString("1000021:tau0 = 300.");
--cut--
```

```
set R-hadrons stable above,<br>
ll force them to decay at this stage.<br>
adron)ecays();<br>
example: the state of the stage.
--cut--
  // Begin event loop.
  int iAbort = 0;
  for (int iEvent = 0; iEvent < nEvent; ++iEvent) {
    // Generate events. Quit if failure.
    if (!pythia.next()) {
--cut--
    // If you have set R-hadrons stable above,
     // you can still force them to decay at this stage.
    pythia.forceRHadronDecays();
    if (iEvent < nList) pythia.event.list(true);
  // End of event loop.
  }
--cut--
```

```
set R-hadrons stable above,<br>
ll force them to decay at this stage.<br>
adronDecays();<br>
expansion is interesting to the stage.
--cut--
  // Begin event loop.
  int iAbort = 0;
  for (int iEvent = 0; iEvent < nEvent; ++iEvent) {
    // Generate events. Quit if failure.
    if (!pythia.next()) {
--cut--
    // If you have set R-hadrons stable above,
     // you can still force them to decay at this stage.
    pythia.forceRHadronDecays();
    if (iEvent < nList) pythia.event.list(true);
  // End of event loop.
  }
--cut--
```
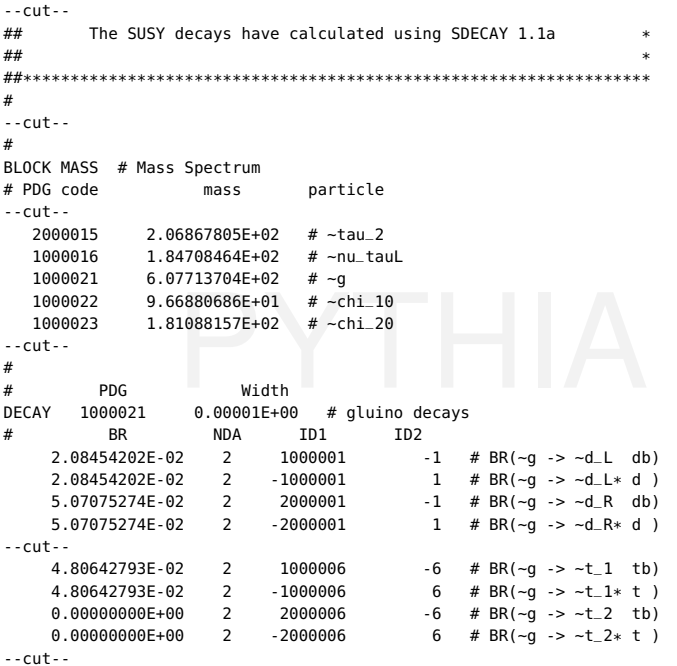